## VIM QUICK REFERENCE CARD

#### Basic movement

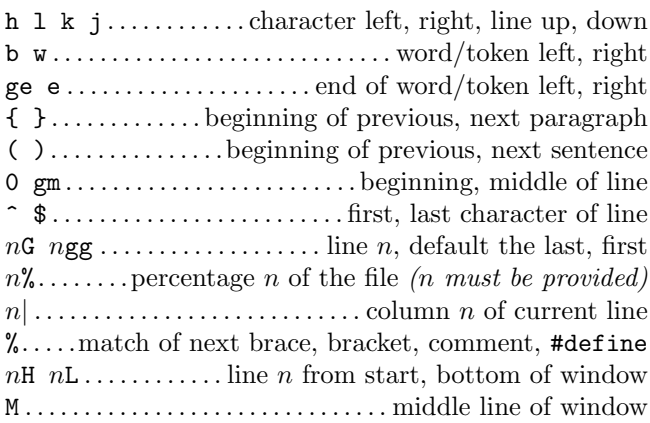

## Insertion  $\mathcal{B}$  replace  $\rightarrow$  insert mode

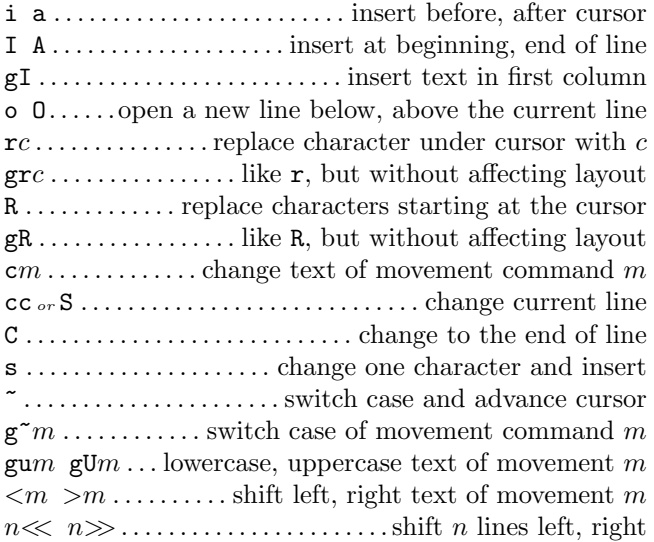

#### Deletion

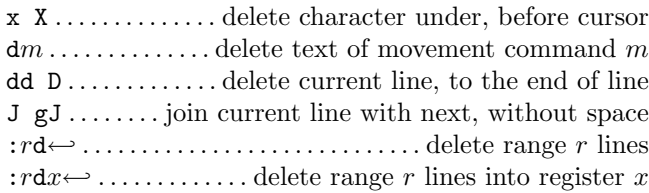

#### Insert mode

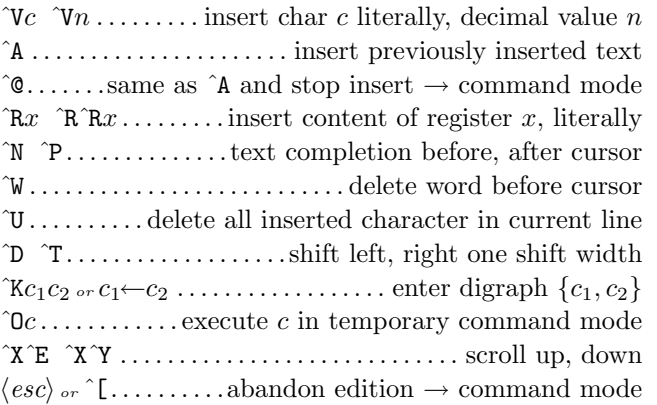

## Copying

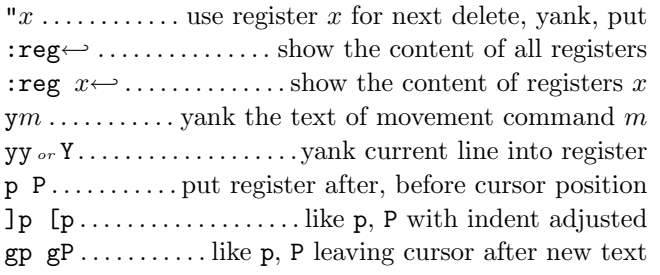

### Advanced insertion

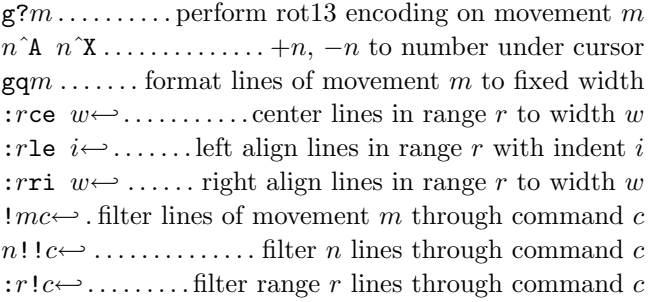

## Visual mode

v V ˆV . .start/stop highlighting characters, lines, block o . . . exchange cursor position with start of highlighting gv . . . . . . . . . . . start highlighting on previous visual area aw as ap . . . . . . .select a word, a sentence, a paragraph ab  $aB$  . . . . . . . . . . . . . . . . . select a block (), a block  $\{ \}$ 

#### Undoing  $\mathcal C$  repeating commands

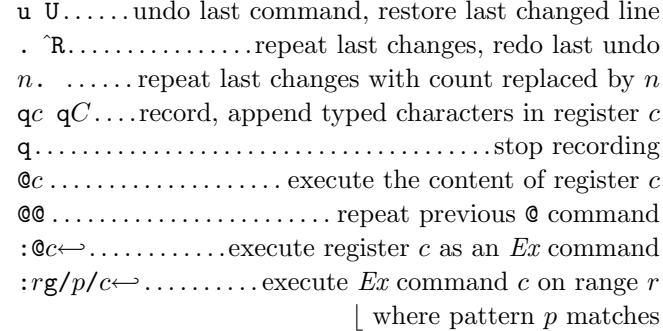

## Complex movement

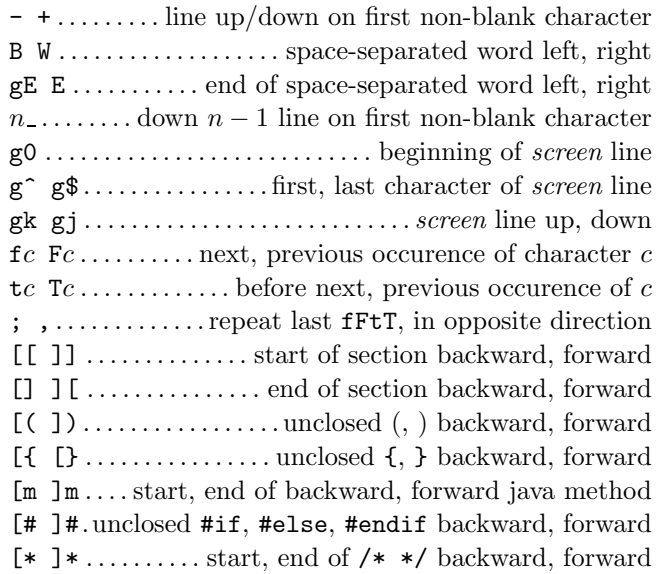

### Search & substitution

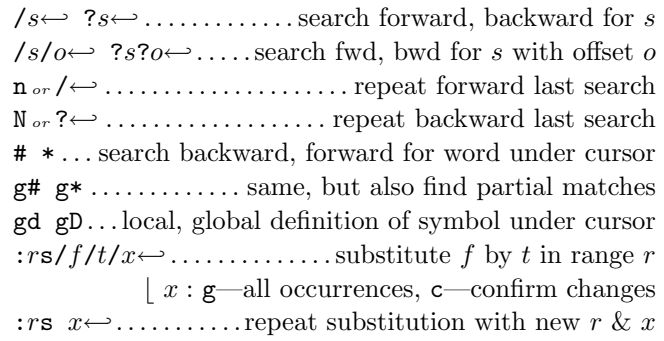

# Special characters in search patterns

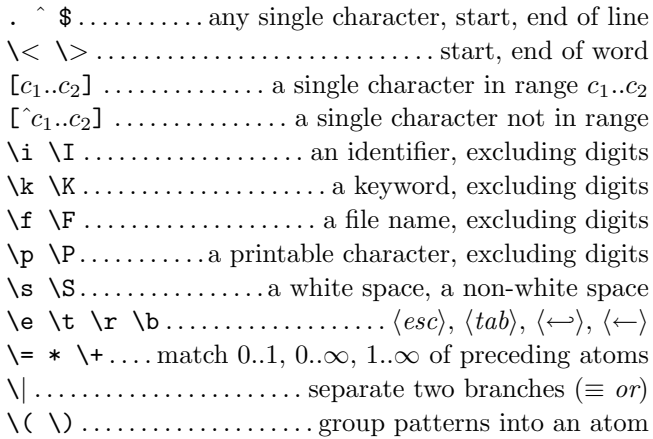

## Offsets in search commands

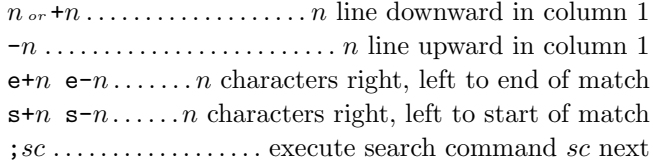

## Marks and motions

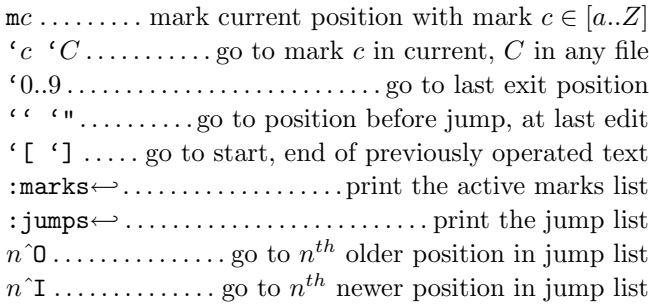

## Key mapping & abbreviations

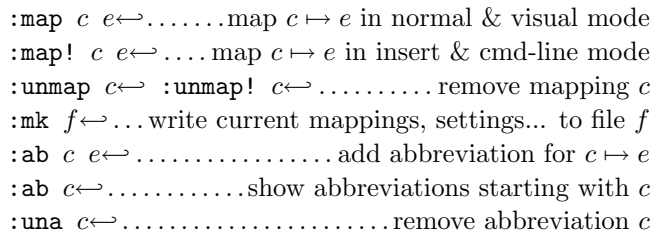

#### **Tags**

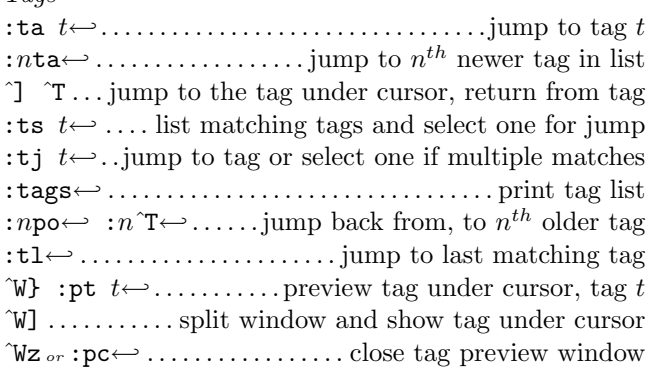

## Scrolling & multi-windowing

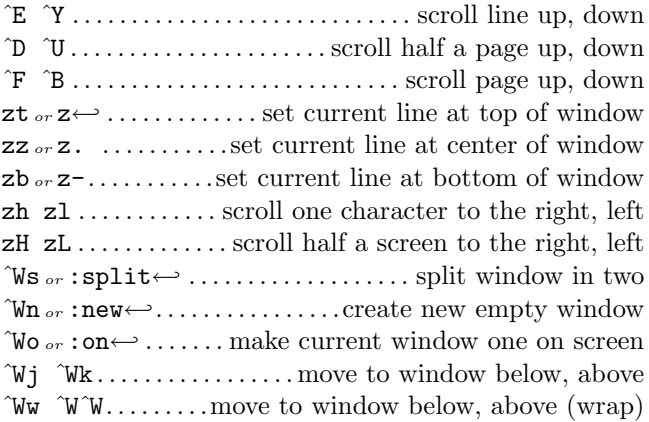

#### Ex commands  $(\hookleftarrow)$

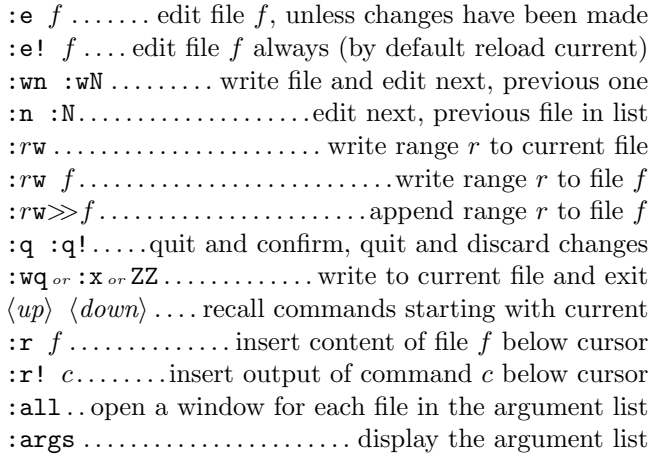

## Ex ranges

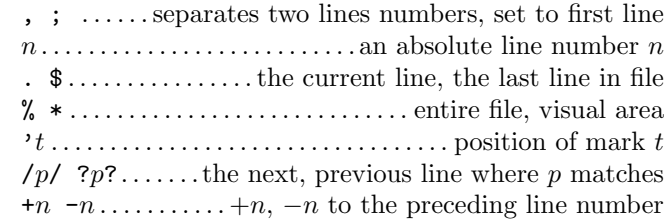

## Miscellaneous

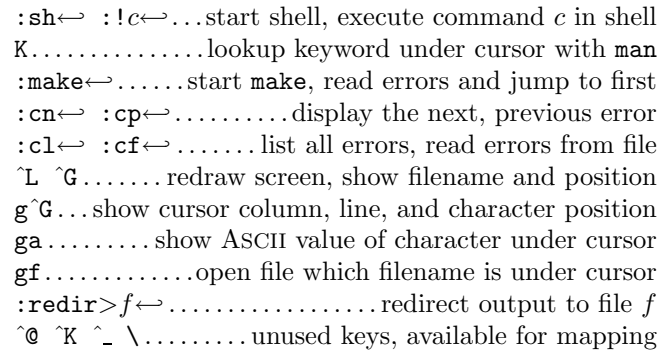

This card may be freely distributed under the terms of the GNU general public licence — Copyright  $\overline{C}$  2002 by Laurent Grégoire  $\langle$  laurent.gregoire@icam.fr $\rangle$  — v1.3 — The author assumes no responsability for any errors on this card. The latest version can be found at http://tnerual.eriogerg.free.fr/